## **2 Custom intervals**

## **Overview**

It is possible to create custom rules regarding the times when an item is checked. The two methods for that are Flexible intervals, which allow to redefine the default update interval, and Scheduling, whereby an item check can be executed at a specific time or sequence of times.

## **Flexible intervals**

Flexible intervals allow to redefine the default update interval for specific time periods. A flexible interval is defined with Interval and Period where:

- Interval the update interval for the specified time period
- Period the time period when the flexible interval is active (see the [time periods](https://www.zabbix.com/documentation/4.0/manual/appendix/time_period) for detailed description of the Period format)

Up to seven flexible intervals can be defined. If multiple flexible intervals overlap, the smallest Interval value is used for the overlapping period. Note that if the smallest value of overlapping flexible intervals is '0', no polling will take place. Outside the flexible intervals the default update interval is used.

Note that if the flexible interval equals the length of the period, the item will be checked exactly once. If the flexible interval is greater than the period, the item might be checked once or it might not be checked at all (thus such configuration is not advisable). If the flexible interval is less than the period, the item will be checked at least once.

If the flexible interval is set to '0', the item is not polled during the flexible interval period and resumes polling according to the default Update interval once the period is over. Examples:

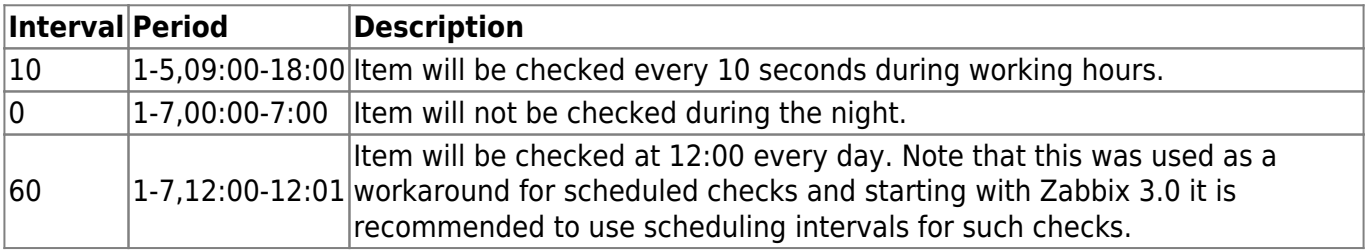

## **Scheduling intervals**

Scheduling intervals are used to check items at specific times. While flexible intervals are designed to redefine the default item update interval, the scheduling intervals are used to specify independent checking schedule which is executed in parallel. A scheduling interval is defined as: **md**<filter>**wd**<filter>**h**<filter>**m**<filter>**s**<filter> where:

- **md** month days
- **wd** week days
- **h** hours
- **m** minutes

**s** – seconds

The <filter> definitions are optional, but at least one filter must be used. A filter specifies values matched by its prefix (days, hours, minutes, seconds) and is defined as: [<from>[- <to>]][/<step>][,<filter>] where:

- <from> and <to> defines the range of matching values (included). If the <to> definition is omitted then the filter matches <from>-<from> range. If also the <from> definition is omitted then the filter matches all possible values.
- < step > defines skips of the number's value through the range. By default < step > has value 1, meaning all values of the defined range are matched.

A filter must have either range or the <step> value defined.

The  $\le$  from > and  $\le$  to > values are limited by filter prefix range:

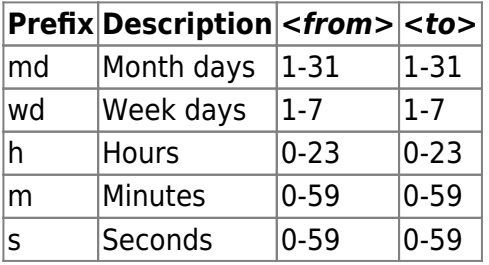

The  $\le$  from > value must be less or equal to  $\lt$  to > value.

The  $\lt$ step> value must be greater or equal to 1 and less or equal to  $\lt$ to> -  $\lt$  from>.

Single digit month days, hours, minutes and seconds values can be prefixed with 0. For example md01-31 and h/02 are valid intervals, but md01-031 and wd01-07 are not.

Multiple scheduling intervals can be used by separating them with ;. If a time is matched by several intervals it is executed only once. For example, wd1h9;h9 will be executed only once on Monday at 9am.

Examples:

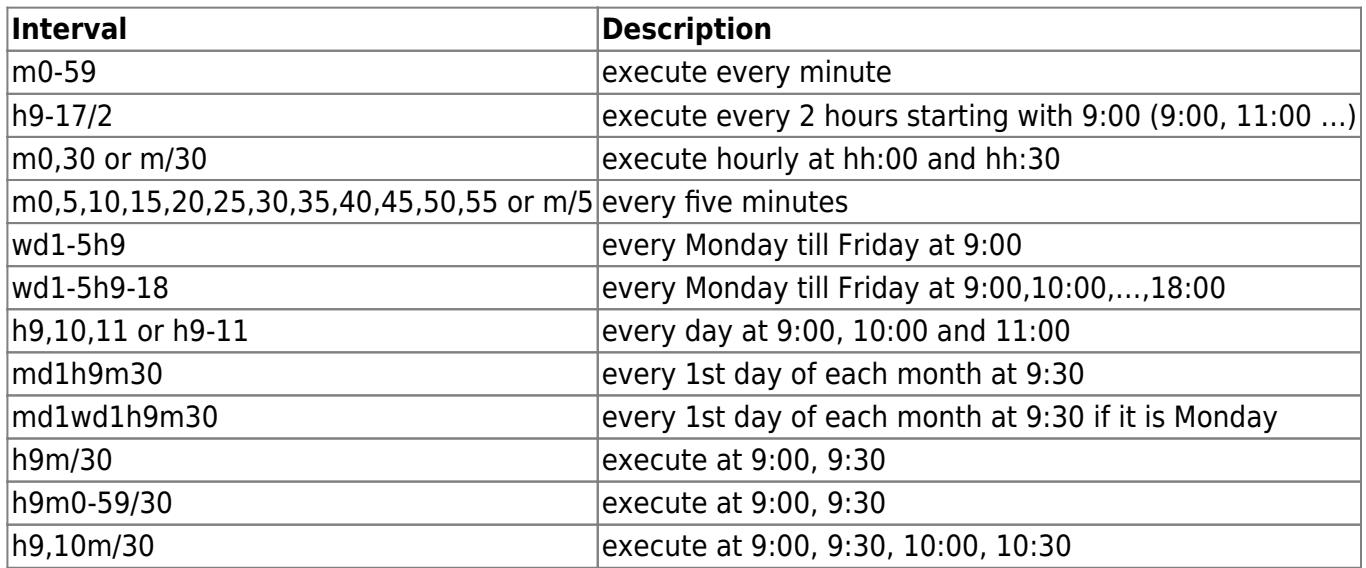

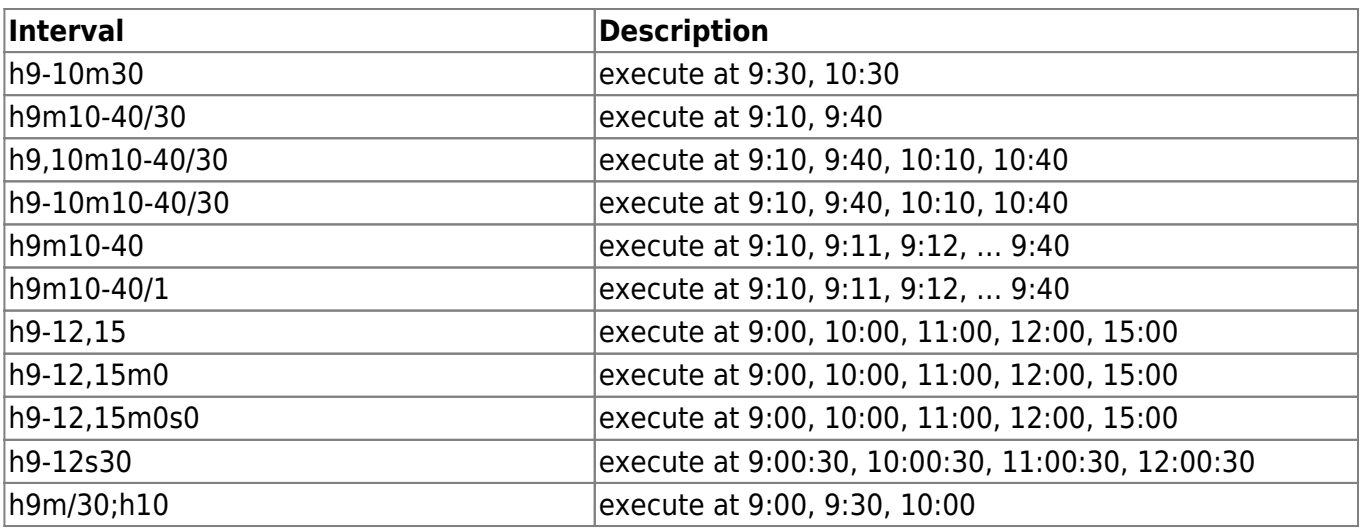

From:

<https://www.zabbix.com/documentation/4.0/> - **Zabbix Documentation 4.0**

Permanent link: **[https://www.zabbix.com/documentation/4.0/manual/config/items/item/custom\\_intervals?rev=1446531693](https://www.zabbix.com/documentation/4.0/manual/config/items/item/custom_intervals?rev=1446531693)**

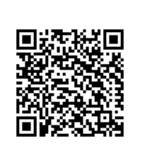

Last update: **2017/10/06 14:12**